## **ЛБROCK** Техническая справка

## **(1) В: Я хочу оптимизировать производительность графики на платформе X399, как это сделать?**

**О:** Поскольку не все игры поддерживают 16 ядер процессора, утилита AMD Ryzen Master Utility имеет специальный игровой режим «Game Mode» для оптимизации графики.

Скачайте и установите утилиту AMD Ryzen Master Utility по ссылке: <https://www.amd.com/en/technologies/ryzen-master> Выберите игровой режим «Game Mode» и сохраните изменения.

Теперь производительность графики оптимизирована.

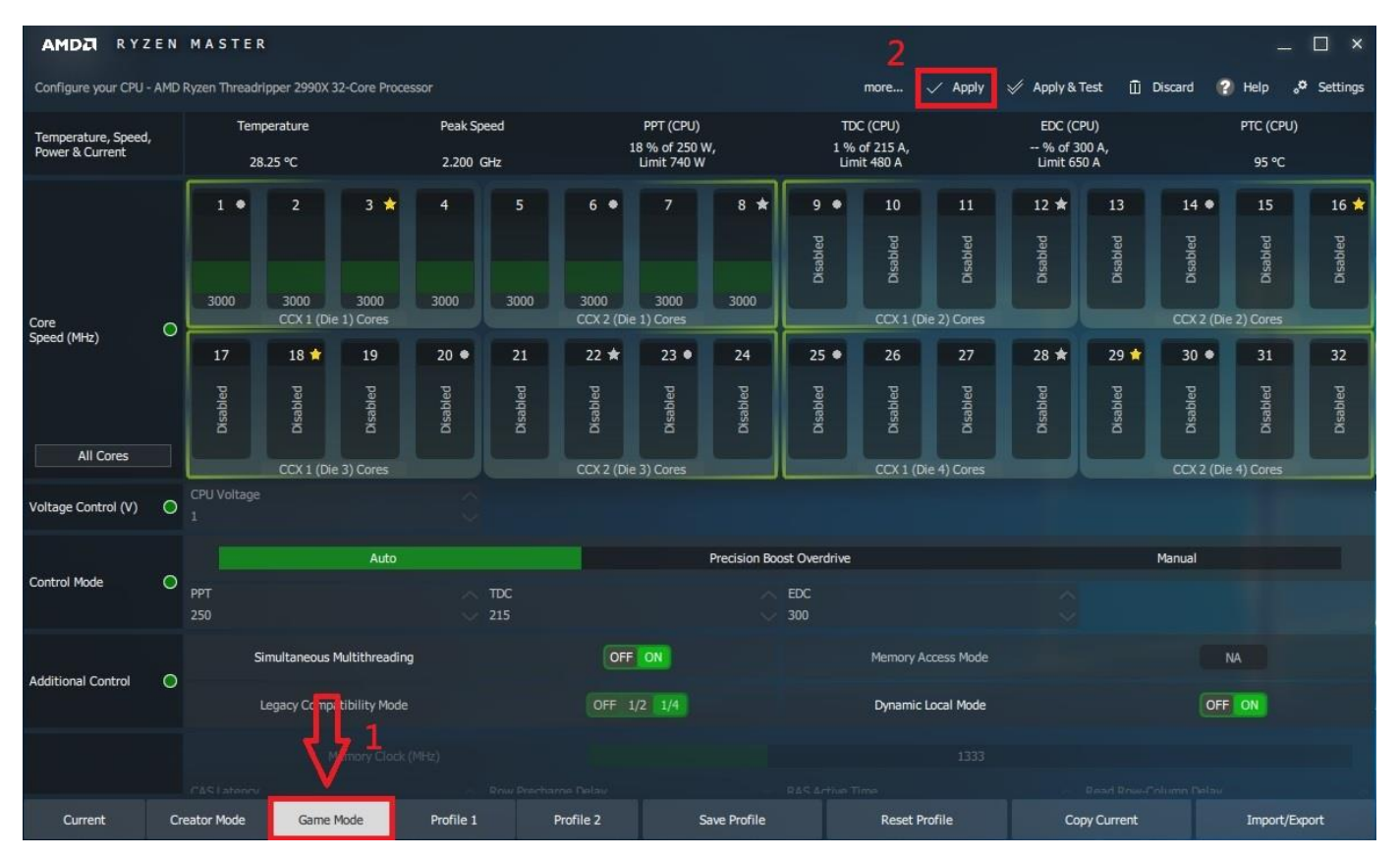